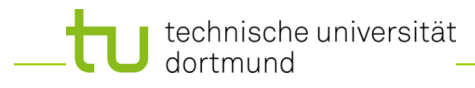

# **Einführung in die Programmierung**

### **Wintersemester 2020/21**

**Kapitel 3: Kontrollstrukturen**

M.Sc. Roman Kalkreuth

Lehrstuhl für Algorithm Engineering (LS11)

Fakultät für Informatik

technische universität dortmund

### **Kapitel 3: Kontrollstrukturen**

### **Inhalt**

- Wiederholungen
	- **while**
	- **do-while**
	- **for**
- Auswahl (Verzweigungen)
	- **if-then-else**
	- **switch-case-default**

### **Steuerung des Programmablaufes**

**Bisher: Linearer Ablauf des Programms** 

```
Anweisung;
Anweisung;
Anweisung;
     …
Anweisung;
```
● **Oder bedingt etwas zusätzlich:**

```
Anweisung;
if ( Bedingung ) Anweisung;
Anweisung;
```

```
technische universität
dortmund
```
R.Kalkreuth: Einführung in die Programmierung ▪ WS 2020/21 3

```
Kontrollstrukturen
```
**Kapitel 3**

### **Steuerung des Programmablaufes: Wiederholungen**

● **Die while-Schleife**

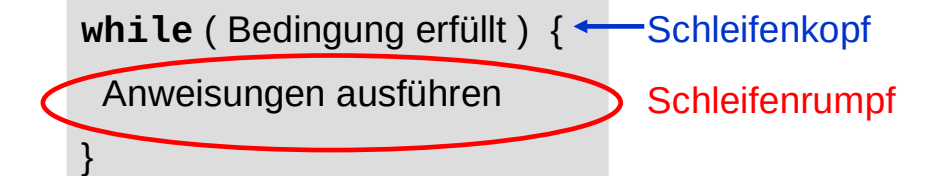

**Solange die Bedingung erfüllt ist**, werden die Anweisungen zwischen den geschweiften Klammern **{}** ausgeführt.

Danach wird hinter dem Schleifenrumpf fortgefahren.

Falls Rumpf nur eine Anweisung enthält, können Klammern **{}** entfallen.

● **Die while-Schleife**

```
#include <iostream>
using namespace std;
int main() {
     int x = 0;
     while (x < 10) {
         cout << x << " ";
        x = x + 1; }
     cout << endl;
     return 0;
}
```
#### Ausgabe:

**0 1 2 3 4 5 6 7 8 9** technische universität dortmund

R.Kalkreuth: Einführung in die Programmierung ▪ WS 2020/21 5

### **Kontrollstrukturen**

**Kapitel 3**

### **Steuerung des Programmablaufes: Wiederholungen**

● **Die while-Schleife**

#### **Achtung:**

Im Schleifenrumpf sollte eine **Veränderung** vorkommen, die den Wahrheitswert der Bedingung im Schleifenkopf beeinflusst!

Ansonsten: **Endlosschleife**!

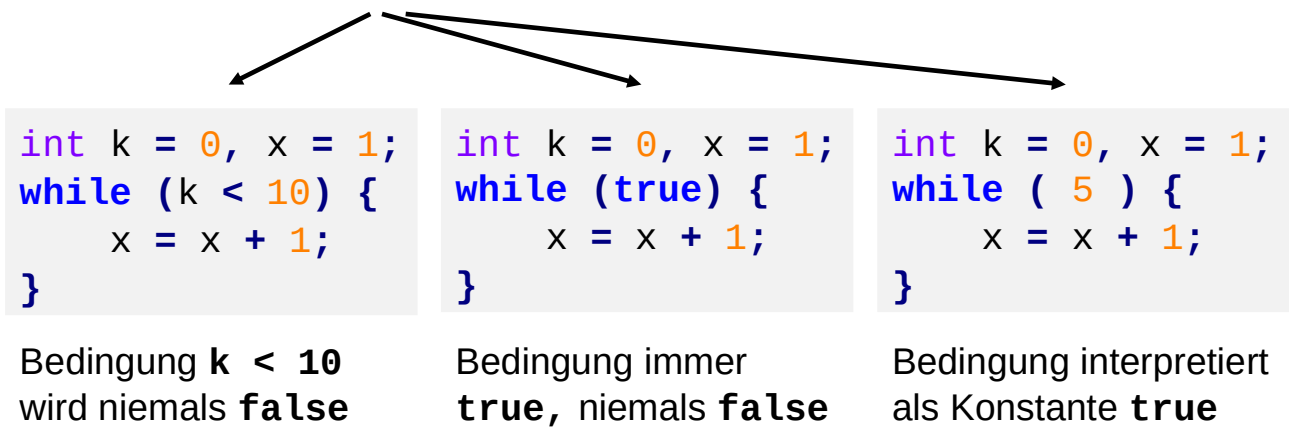

● **Die while-Schleife**

Ausgabe des druckbaren Standardzeichensatzes von C++ in 16er-Blöcken

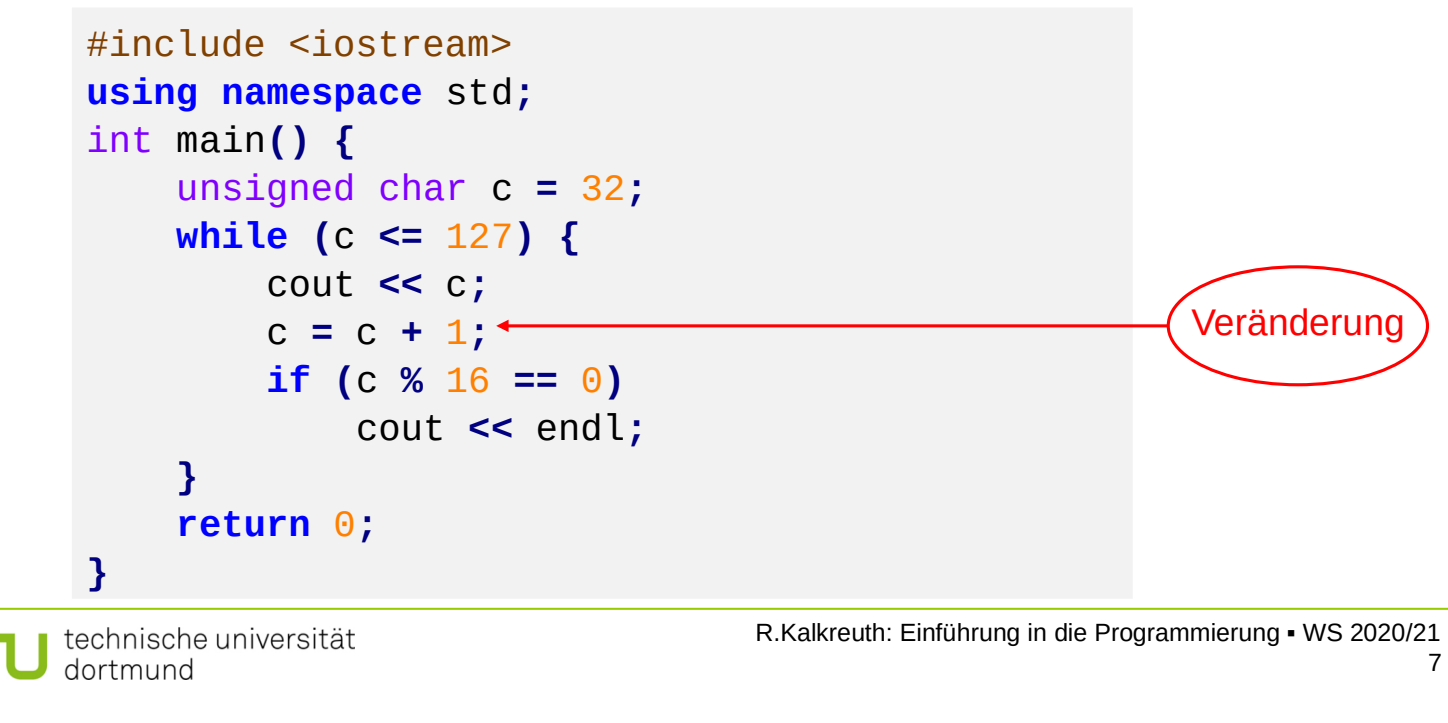

### **Kontrollstrukturen**

**Kapitel 3**

# **Steuerung des Programmablaufes: Wiederholungen**

● **Die do/while-Schleife**

**do** { Anweisungen ausführen **Schleifenrumpf** 

} **while** ( Bedingung erfüllt ); Schleifenfuß

Der Rechner tritt **auf jeden Fall** in den Schleifenrumpf ein, d.h. die Anweisungen zwischen den geschweiften Klammern **{}** werden ausgeführt.

**Erst danach** wird die Bedingung **zum ersten Mal** geprüft.

Solange Bedingung erfüllt ist, wird der Schleifenrumpf ausgeführt.

Danach wird hinter dem Schleifenfuß fortgefahren.

Falls der Rumpf nur eine Anweisung enthält, können Klammern **{}** entfallen.

# **Kapitel 3**

# **Steuerung des Programmablaufes: Wiederholungen**

● **Die do/while-Schleife**

```
#include <iostream>
using namespace std;
int main() {
     int x = 0;
     do {
         cout << x << " ";
        x = x + 1; } while (x < 10);
     cout << endl;
     return 0;
}
```
#### **Achtung!**

Der Schleifenrumpf wird bei do/while immer mindestens einmal durchlaufen – auch wenn die Schleifenbedingung nicht erfüllt ist.

**Das ist nicht notwendigerweise das gewünschte Verhalten!**

#### Ausgabe:

**0 1 2 3 4 5 6 7 8 9** technische universität dortmund

R.Kalkreuth: Einführung in die Programmierung ▪ WS 2020/21 9

### **Kontrollstrukturen**

**Kapitel 3**

# **Steuerung des Programmablaufes: Wiederholungen**

● **Umformulieren einer while-Schleife als do/while-Schleife**

```
while (Bedingung erfüllt) {
  Anweisungen ausführen;
}
```

```
\mathbf{J}
```
**if** (Bedingung erfüllt) {

 **do** {

Anweisungen ausführen;

- } **while** (Bedingung erfüllt);
- }

● **Umformulieren einer do/while-Schleife als while-Schleife**

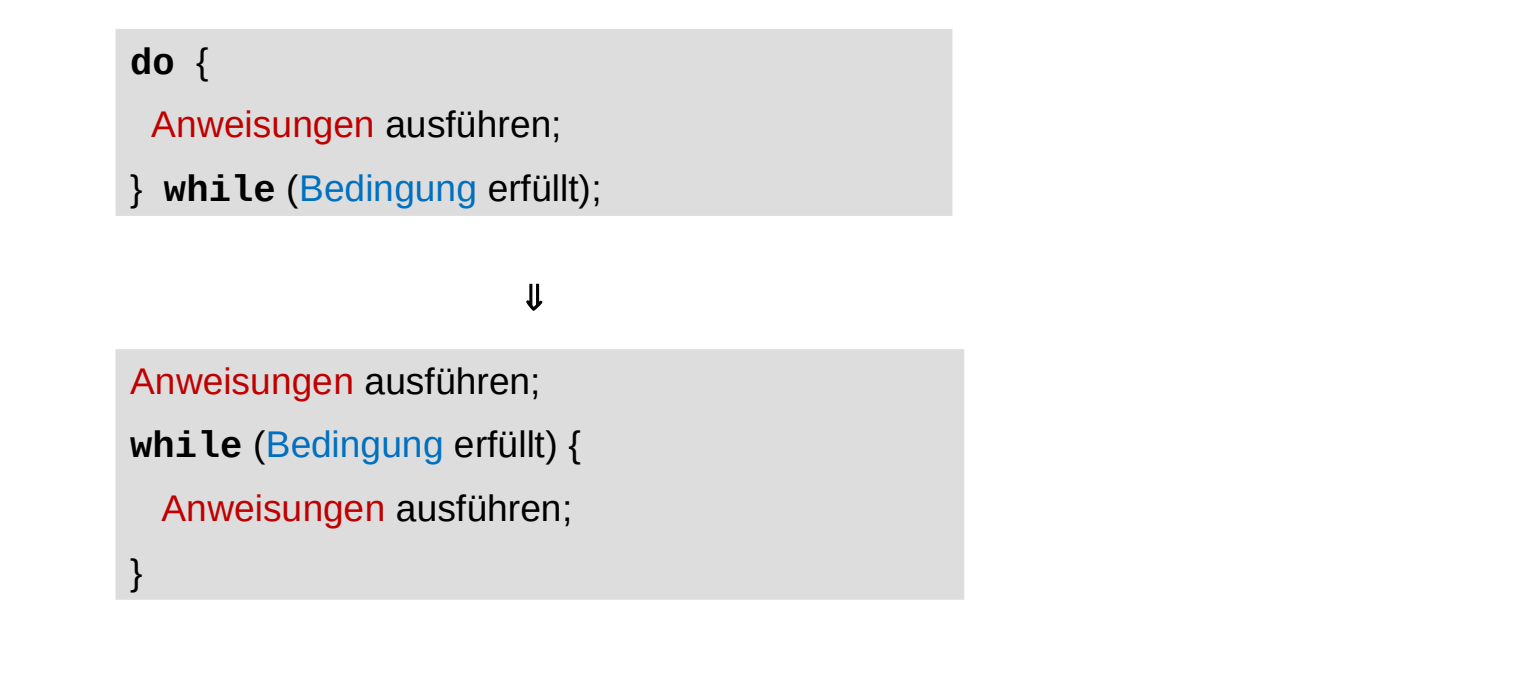

technische universität dortmund

R.Kalkreuth: Einführung in die Programmierung ▪ WS 2020/21 11

### **Kontrollstrukturen**

**Kapitel 3**

### **Steuerung des Programmablaufes: Wiederholungen**

● **Wann ist die do/while-Schleife sinnvoll?**

Wenn wir zur Zeit der Programmerstellung wissen, dass der Schleifenrumpf **mindestens einmal** durchlaufen werden soll.

```
int n;
do {
      cout << "Anzahl Sterne (1-8): ";
      cin >> n;
} while (n < 1 || n > 8);
while (n--)
      cout << '*';
                      \mathbf{J}Kurzschreibweise n--:
                       Erniedrigt n um 1, Wert des gesamten 
                       Ausdrucks der von n vor der Erniedrigung
                                                         Verlangt Eingabe 
                                                           einer Zahl so 
                                                           lange bis der 
                                                          Wert zwischen 
                                                             1 und 8 ist
```
**Exkurs: Kurzschreibweisen für Inkrement / Dekrement** 

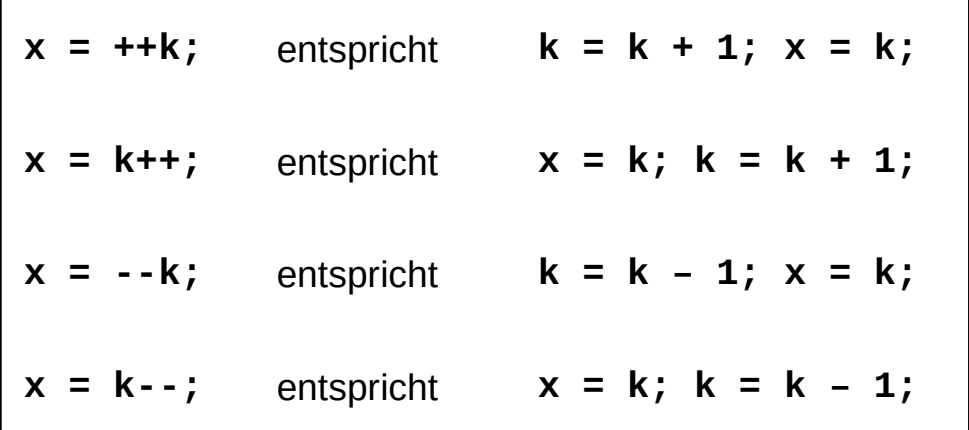

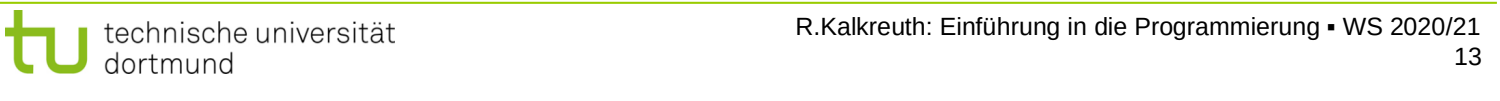

#### **Exkurs: Kurzschreibweisen**

**Kapitel 3**

**Exkurs: Kurzschreibweisen für Inkrement / Dekrement** 

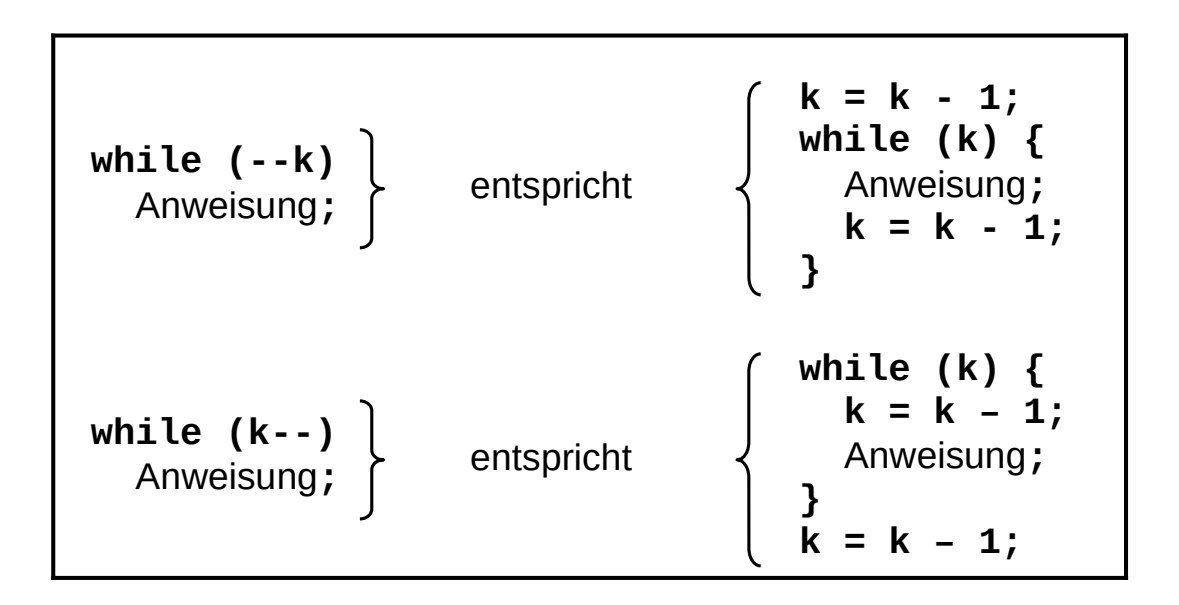

(analog für **++k** und **k++**)

● **Exkurs: Kurzschreibweisen für Zuweisungen**

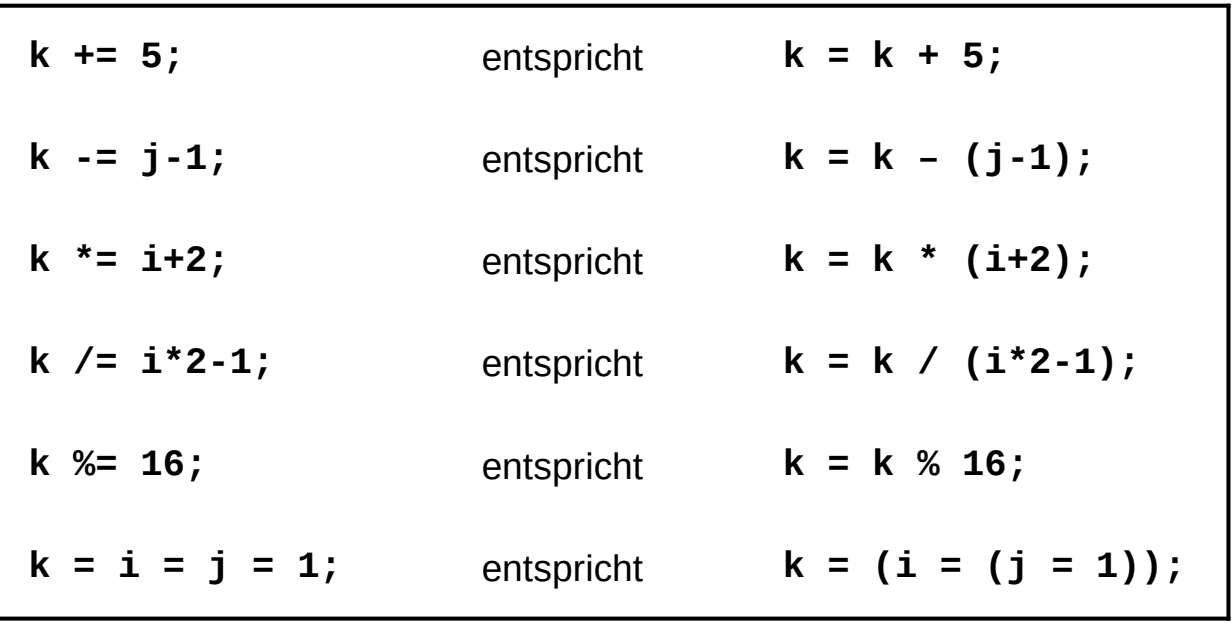

technische universität dortmund

R.Kalkreuth: Einführung in die Programmierung ▪ WS 2020/21 15

### **Kontrollstrukturen**

**Kapitel 3**

### **Steuerung des Programmablaufes: Wiederholungen**

● **Die for – Schleife**

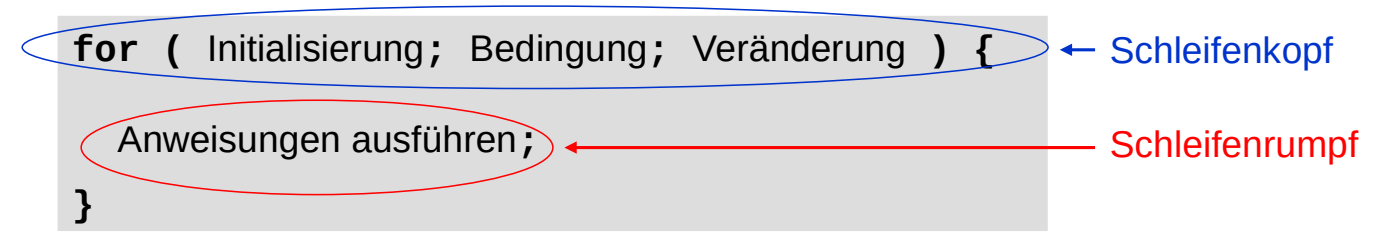

Bei der **Initialisierung** wird Startwert des Schleifenzählers festgelegt. Die **Bedingung** prüft, ob Endwert des Schleifenzählers noch nicht erreicht ist. Mit der **Veränderung** wird die Bedingung beeinflusst.

● **Die for – Schleife**

**for (** Initialisierung**;** Bedingung**;** Veränderung **) {** Anweisungen ausführen**; }**

- 1. Zuerst wird der Schleifenzähler initialisiert.
- 2. Falls Bedingung erfüllt:
	- a) Führe Anweisungen aus.
	- b) Führe Veränderung aus.
	- c) Weiter mit 2.
- 3. Falls Bedingung nicht erfüllt: Fahre nach Schleifenrumpf fort.

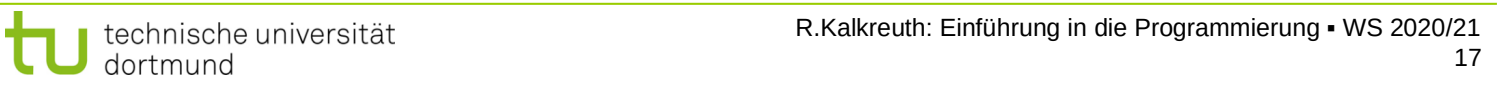

### **Kontrollstrukturen**

**Kapitel 3**

### **Steuerung des Programmablaufes: Wiederholungen**

● **Die for – Schleife: Beispiele**

```
for (k = 0; k < 10; k++) cout << k << ' ';
A)
```
Ausgabe:

```
0 1 2 3 4 5 6 7 8 9
```
**for (**k **=** 0**;** k **<** 10**;** k **+=** 2**)** cout **<<** k **<<** ' '**;** B)

Ausgabe:

**0 2 4 6 8**

#### **Kontrollstrukturen**

### **Kapitel 3**

### **Steuerung des Programmablaufes: Wiederholungen**

● **Die for – Schleife: Beispiele**

```
float x;
C)
   for (x = 0.0; x \le 3.0; x \ne 0.1) cout << x << ": " << x*x << endl;
enum tagT { MO, DI, MI, DO, FR, SA, SO };
D)
   tagT tag;
                                                               "böser" 
   int at = 0;
                                                                cast
   for (tag = MO; tag <= FR; tag=tagT(tag+1)) at++;
   cout << "Arbeitstage: " << at << endl;
enum tagT { MO, DI, MI, DO, FR, SA, SO };
E)
   int tag, at = 0;
   for (tag = MO; tag <= FR; tag++) at++;
   cout << "Arbeitstage: " << at << endl;
                                    R.Kalkreuth: Einführung in die Programmierung ▪ WS 2020/21
 technische universität
 dortmund
                                                                      19
```
#### **Kontrollstrukturen**

**Kapitel 3**

### **Steuerung des Programmablaufes: Wiederholungen**

● **Die for – Schleife:**

Initialisierung, Bedingung, Veränderung sind **optional**!

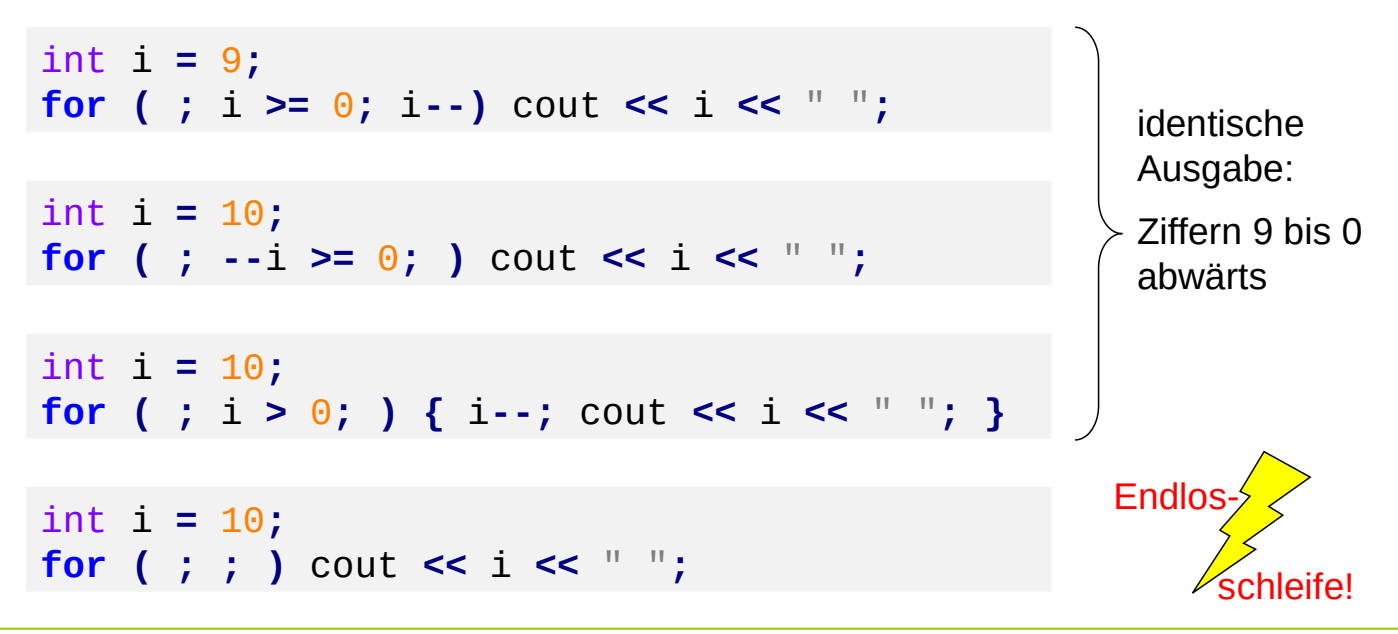

```
● Die break – Anweisung (Teil 1)
```
Alternative Beendigungen von Schleifen:

```
for (i = 0; ; ) {
     cout << i << " ";
     if (i > 9)
          break;
     i++;
}
```
Die **break** – Anweisung **unterbricht die Schleife sofort**, es wird direkt hinter dem Schleifenrumpf fortgefahren.

(Das funktioniert auch in Schleifenrümpfen von **while** und **do/while**.)

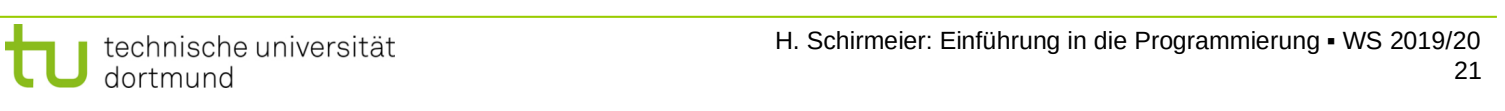

```
Kontrollstrukturen
```
**Kapitel 3**

# **Steuerung des Programmablaufes: Wiederholungen**

```
● Die break – Anweisung (Teil 1)
```
Alternative Beendigungen von Schleifen:

```
for (i = 0; i < 10; i++) {
     cout << i << ": ";
     for (j = 0; j < 10; j++) {
         if (i + j >= 5)
              break;
         cout << j << " ";
     }
     cout << endl;
}
```
Die **break** – Anweisung unterbricht **nur die aktuelle Schleife** sofort (in diesem Fall also die "innere" for-Schleife).

● **Die break – Anweisung (Teil 1)**

Ausgabe:

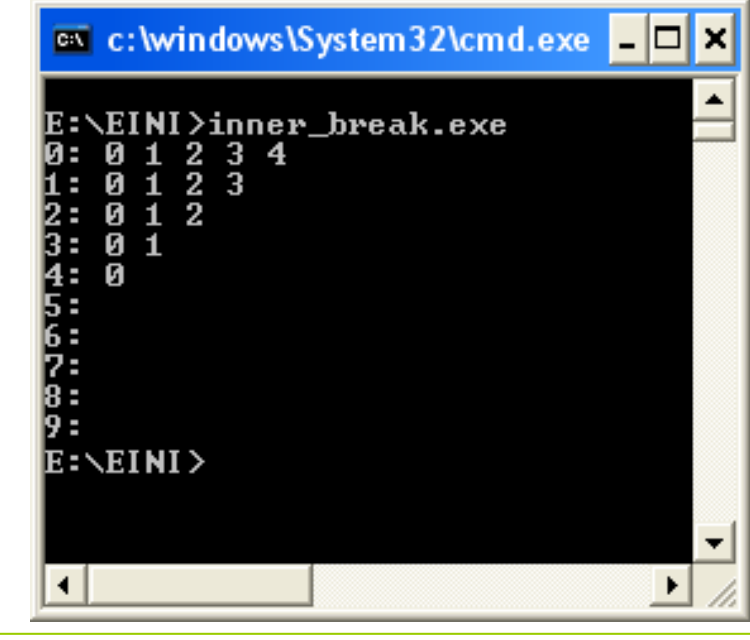

Die **break** – Anweisung unterbricht **nur die aktuelle Schleife** sofort.

technische universität dortmund

R.Kalkreuth: Einführung in die Programmierung ▪ WS 2020/21 23

### **Kontrollstrukturen**

**Kapitel 3**

### **Steuerung des Programmablaufes: Wiederholungen**

● **Die berüchtigte goto – Anweisung: goto Bezeichner;**

Alternative Beendigungen von Schleifen:

```
for (i = 0; ; ) {
   cout << i << " ";
   if (i > 9) goto marke;
   i++;
}
marke: cout << "Schleife beendet!";
```
Bei der **goto** – Anweisung wird sofort **zur angegeben Markierung** gesprungen, also direkt bei der Markierung fortgefahren.

(Das funktioniert auch in Schleifenrümpfen von **while** und **do/while**.)

### **Die Verwendung von goto ist niemals notwendig! Unbedingt vermeiden!**

```
● Die continue – Anweisung:
```
Erzwingt einen sofortigen Sprung **an das Schleifenende**.

Nur der **aktuelle** Schleifendurchlauf wird beendet, nicht die ganze Schleife (wie bei **break**).

```
for (i = 0; i < 10; i++) {
   Anweisungen ausführen;
   if (Bedingung) continue;
   Anweisungen ausführen; 
}
```
(Das funktioniert auch in Schleifenrümpfen von **while** und **do/while**.)

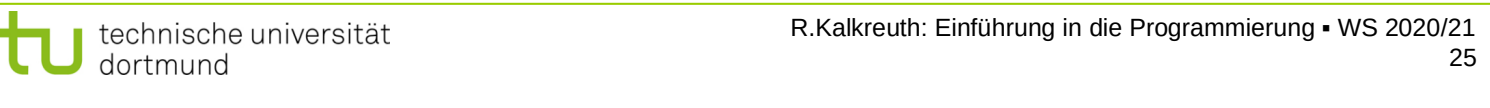

# **Kontrollstrukturen**

dortmund

**Kapitel 3**

# **Steuerung des Programmablaufes: Wiederholungen**

● **Die continue – Anweisung:** 

Ermöglicht manchmal besser lesbaren / nachvollziehbaren Programmcode. Ist niemals wirklich notwendig.

```
for (i = 0; i < 10; i++) {
    Anweisungen ausführen;
    if (Bedingung) continue;
    Anweisungen ausführen;
 }
                       \mathbf{r}for (i = 0; i < 10; i++) {
    Anweisungen ausführen;
    if (!Bedingung) {
       Anweisungen ausführen; 
    }
 }
technische universität
```
● **Umformulieren einer for – Schleife als while – Schleife:** 

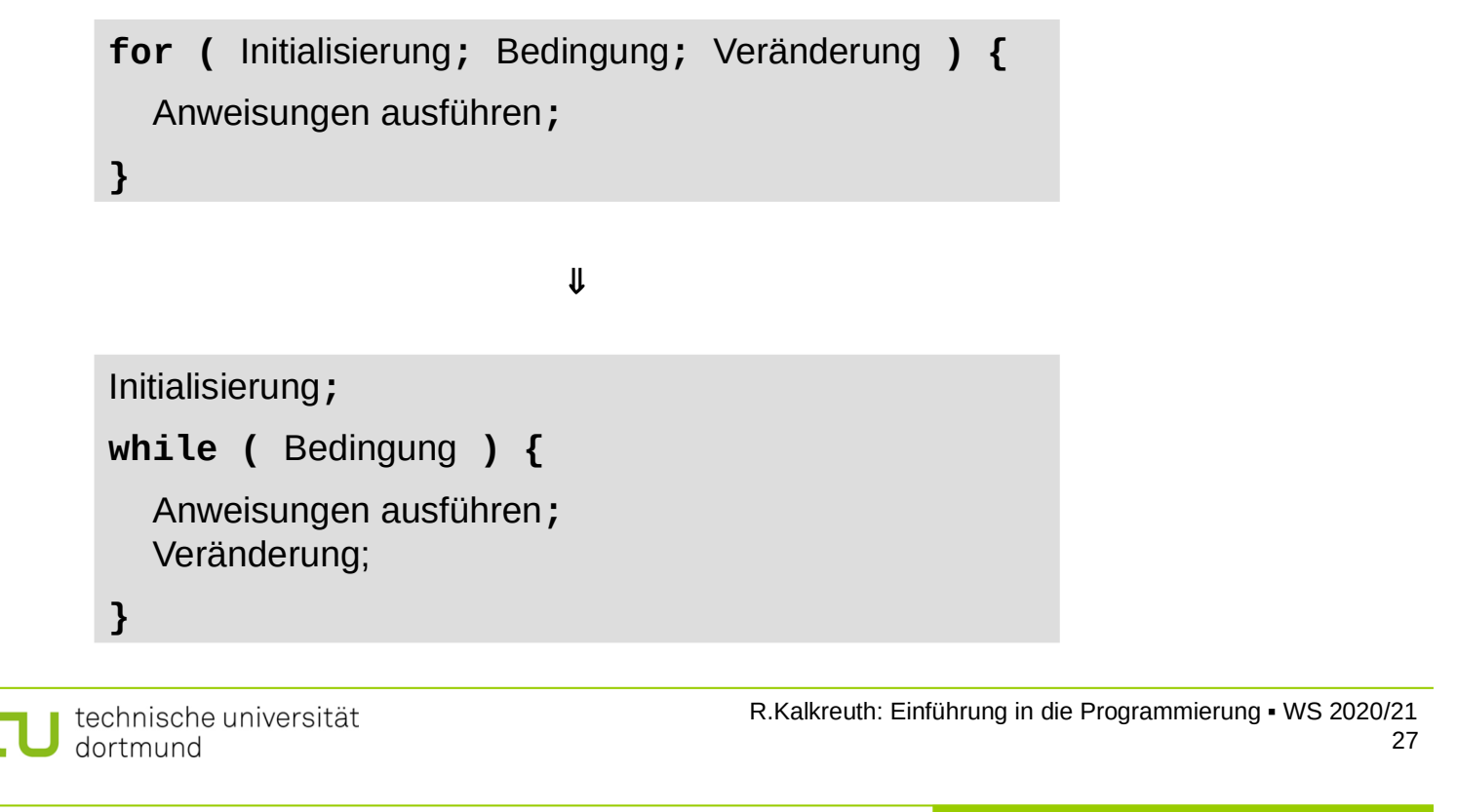

#### **Kontrollstrukturen**

**Kapitel 3**

### **Steuerung des Programmablaufes: Wiederholungen**

● **Umformulieren einer while – Schleife als for – Schleife:** 

```
for ( ; Bedingung; ) {
   Anweisungen ausführen;
}
while ( Bedingung ) {
   Anweisungen ausführen;
}
                           \mathbf{J}
```
- **Einseitige Auswahl: if** 
	- **if** (Bedingung) Anweisung;

```
if (Bedingung) {
   Anweisung;
   Anweisung;
 …
   Anweisung;
}
```
nur eine Anweisung ausführen

einen ganzen **Block** von Anweisungen ausführen

Wenn die Bedingung erfüllt ist,

 dann wird die Anweisung oder der Block von Anweisungen ausgeführt, sonst eben nicht!

technische universität dortmund

R.Kalkreuth: Einführung in die Programmierung ▪ WS 2020/21

 $29$ 

#### **Kontrollstrukturen**

**Kapitel 3**

### **Steuerung des Programmablaufes: Auswahl**

● **Zweiseitige Auswahl: if else** 

```
if (Bedingung) 
   Anweisung1;
else
   Anweisung2;
```

```
if (Bedingung) {
   Anweisungsblock1;
```

```
}
else {
   Anweisungsblock2;
}
```
wenn Bedingung erfüllt, dann Anweisung1 ausführen, ansonsten Anweisung2 ausführen!

**Achtung!** Hier kein Semikolon hinter der Klammer **}** erlaubt!

```
● Zweiseitige Auswahl: if else
```
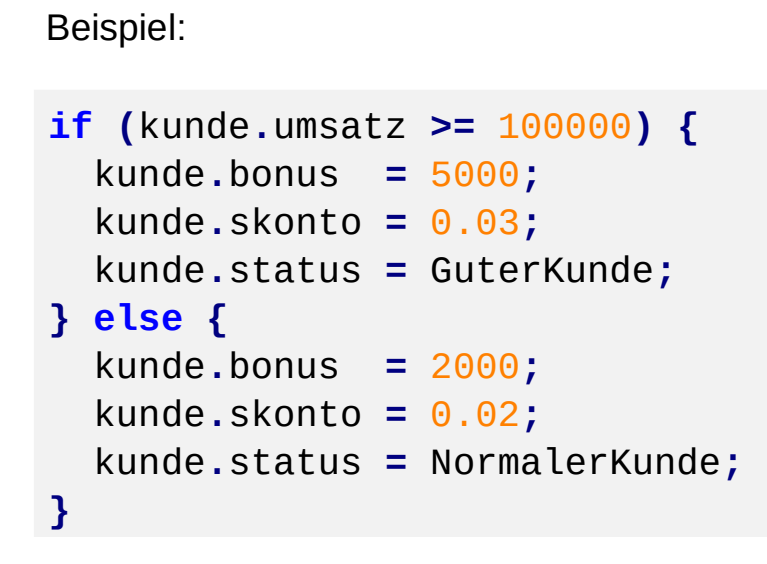

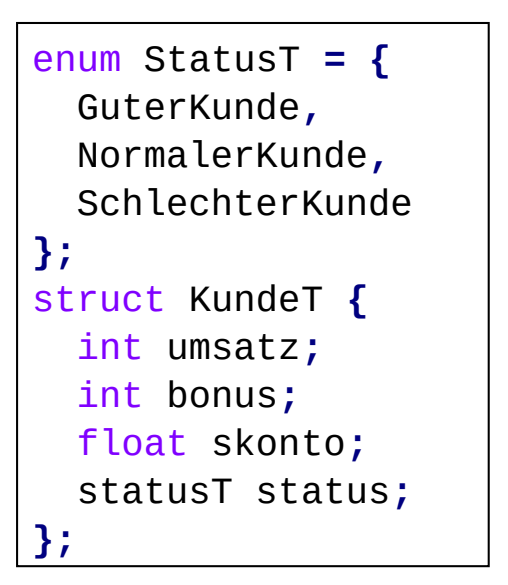

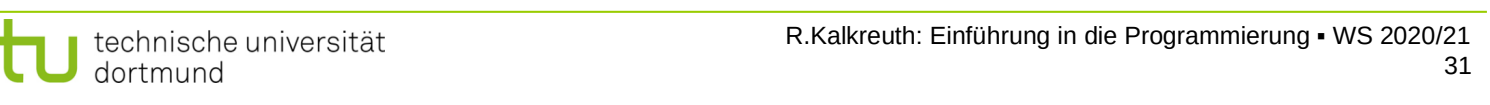

### **Kontrollstrukturen**

**Kapitel 3**

### **Steuerung des Programmablaufes: Auswahl**

● **Mehrfache Auswahl: if else – Schachtelung (***nesting***)** 

```
if ( Bedingung1 )
   if ( Bedingung2 )
     if ( Bedingung3 )
       Anweisung3;
     else
       Anweisung4;
```
### **Achtung!**

**else** bezieht sich auf das **letzte if**! (Egal, wie der Code formatiert wurde.)

Erfordert die gewünschte Logik einen anderen Bezug, dann **müssen** Klammern **{}** gesetzt werden. **Empfehlung:** Bei (vermeintlicher) Mehrdeutigkeit immer Klammern setzen.

technische universität dortmund

● **Mehrfache Auswahl: if else – Schachtelung (***nesting***)** 

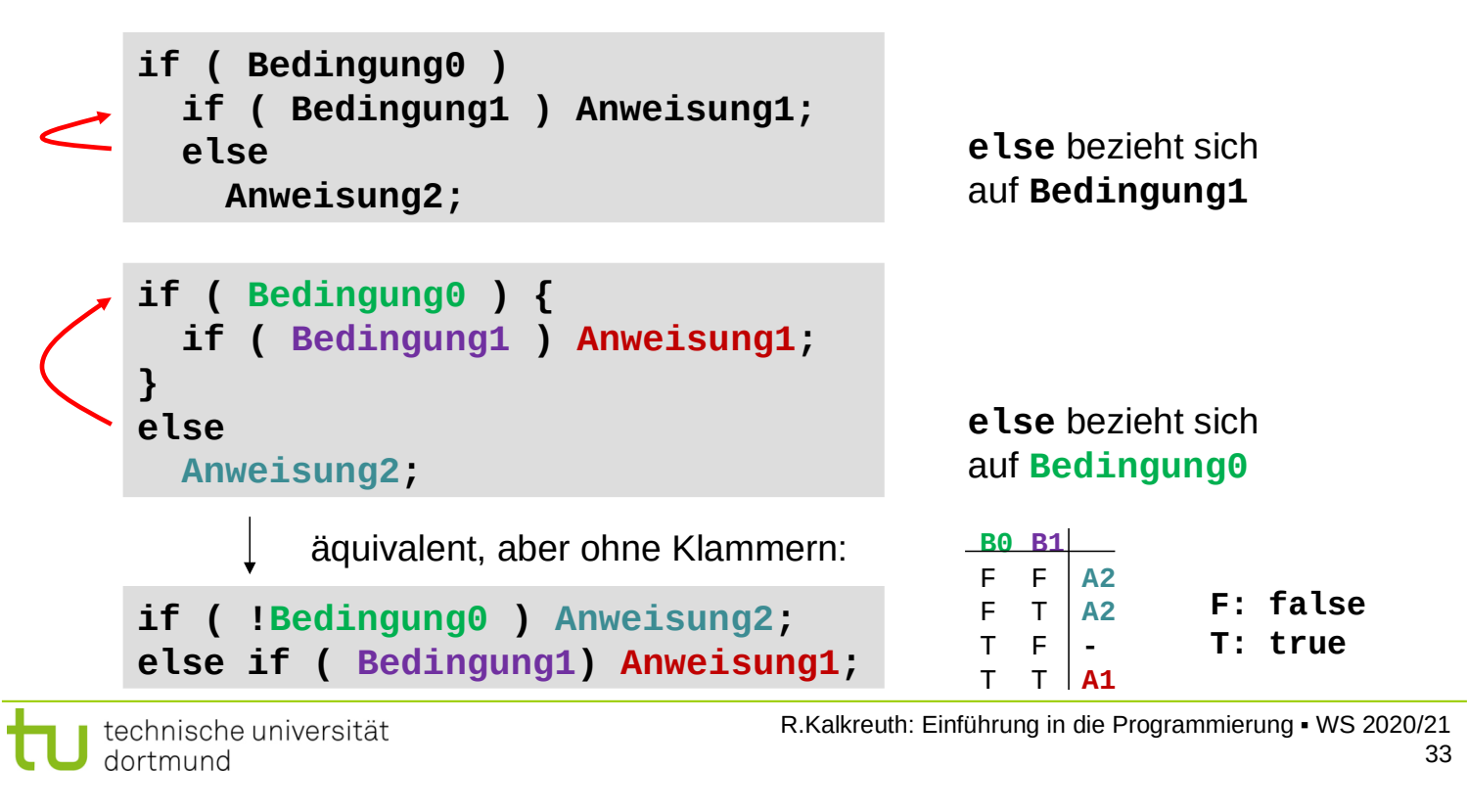

#### **Kontrollstrukturen**

**Kapitel 3**

#### **Steuerung des Programmablaufes: Auswahl**

● **Mehrfache Auswahl: if else – Schachtelung (***nesting***)** 

```
if ( a > b ) cout << "a > b";
else
   if ( a < b ) cout << "a < b";
   else cout << "a == b";
if ( a > b ) cout << "a > b";
if (a < b) cout \leq "a \leq b";
if ( a == b) cout \lt\lt' "a == b";
                                               ohne Schachtelung:
                                               immer 3 Vergleiche!
                                               mit Schachtelung:
                                               1 oder 2 Vergleiche!
```
 $\Rightarrow$  Effizienzsteigerung: Schnelleres Programm!

```
● Mehrfache Auswahl: switch
```

```
switch (Ausdruck) {
   case c1: Anweisungen_1; break;
   case c2: Anweisungen_2; break;
   …
   case cn: Anweisungen_n; break;
   default: Anweisungen;
}
```
Der Ausdruck muss einen **abzählbaren Datentyp** ergeben: **char, short, int, long, enum, bool (false < true)**

Konstanten **c1** bis **cn** müssen **paarweise verschieden** sein.

Ist Ausdruck == Wert einer Konstanten, dann werden Anweisungen bis **break** ausgeführt; sonst Anweisungen von **default**.

technische universität dortmund

R.Kalkreuth: Einführung in die Programmierung ▪ WS 2020/21 35

### **Kontrollstrukturen**

**Kapitel 3**

# **Steuerung des Programmablaufes: Auswahl**

● **Mehrfache Auswahl: switch ohne default**

```
switch (Ausdruck) {
   case c1: Anweisungen_1; break;
   case c2: Anweisungen_2; break;
 …
   case cn: Anweisungen_n; break;
}
```
**default** – Zweig kann entfallen

**besser: default** mit leerer Anweisung **noch besser:** default mit leerer Anweisung und Kommentar

Weglassen nur selten sinnvoll, z.B. bei **enum** (alle Werte werden unterschieden). Oder bei **bool** (nur 2 Werte), wo **if**-Anweisungen einfacher wären.

#### **Kontrollstrukturen**

#### **Steuerung des Programmablaufes: Auswahl**

● **Mehrfache Auswahl: switch ohne default**

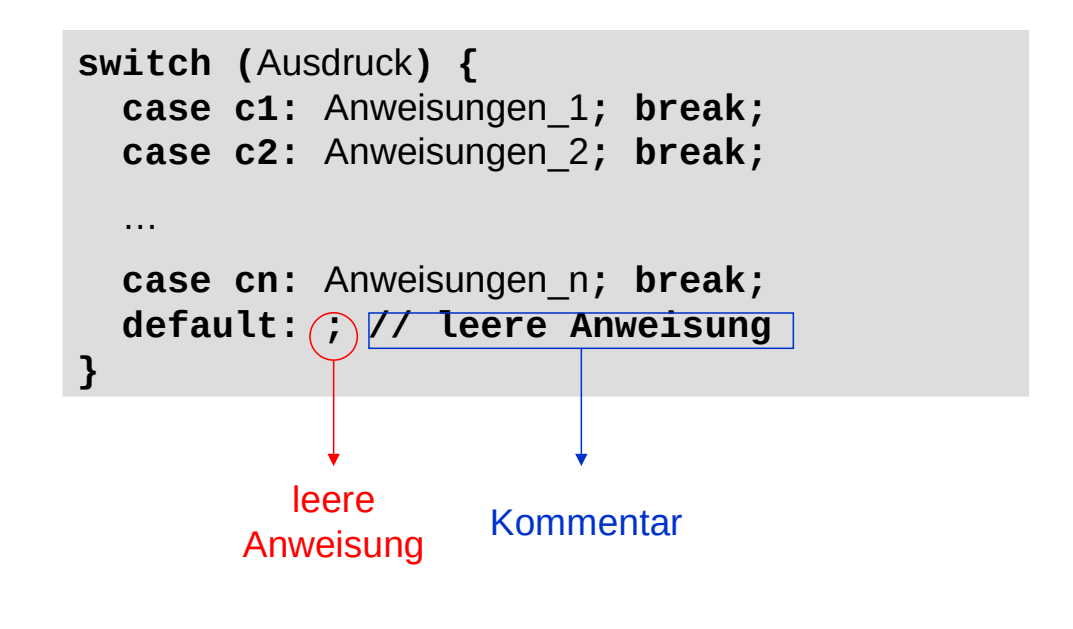

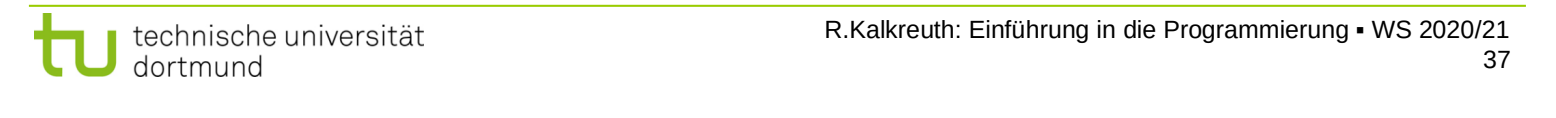

#### **Kontrollstrukturen**

**Kapitel 3**

#### **Exkurs: Kommentare**

Ein Kommentar im Programmtext

- dient der Kommentierung / Erklärung / Beschreibung des Programmcodes
- wird vom Compiler ignoriert

#### **Nur in C++:**

int  $a = 1$ ; // Kommentar a **=** a **+** 3**;**

ignoriert wird ab **//** bis zum Ende der Zeile

**In C und C++:**

```
int a = 1; \prime Kommentar:
blablabla blabla */
a = a + 3;
```
ignoriert werden alle Zeichen zwischen **/\*** und **\*/**, auch über mehrere Zeilen

**Mehrfache Auswahl: switch mit "fehlenden" breaks** 

```
switch (Ausdruck) {
   case c1: 
   case c2: Anweisungen_2; break;
   case c3: Anweisungen_3; 
   case c4: Anweisungen_4; break;
   case c5: Anweisungen_5; break;
   default: Anweisungen;
}
```
**break** führt zum Verlassen der **switch** – Anweisung!

Fehlt am Ende eines **case**-Zweiges ein **break**, dann werden Anweisungen der nachfolgenden **case**-Zweige ausgeführt bis ein **break** kommt.

```
technische universität
dortmund
```
R.Kalkreuth: Einführung in die Programmierung ▪ WS 2020/21 39

```
Kontrollstrukturen
```
**Kapitel 3**

### **Steuerung des Programmablaufes: Auswahl**

● **Mehrfache Auswahl: switch**

Beispiel: Abfrage, ob Programm weiterlaufen soll; Eingabe nur j, J, n oder N

```
char c; // einzulesendes Zeichen
bool OK; // true, falls Eingabe in {j,J,n,N} 
bool weiter; // true, falls weiter gemacht wird
do {
   cin >> c;
   switch (c) {
     case 'j':
     case 'J': OK = weiter = true; break;
     case 'n':
     case 'N': OK = true; weiter = false; break;
     default : OK = false;
   }
} while (!OK);
```